# 問 題

SXF ファイル(拡張子 P21、sfc)を V-nas で開く場合、どのような設定ができますか?

対象製品

「V-nas」シリーズ全般

回答

SXF 変換コマンド「入力設定]タブ内で、SXF ファイル(拡張子 P21、sfc)の設定を行います。

# 操作手順

対象コマンド:

[V-nas 標準モード]:[設定]タブ−[ファイル変換]カテゴリ−『SXF 変換』コマンド [V-nas クラシックモード]:『設定−ファイル変換−SXF 変換』コマンド

『設定−ファイル変換−SXF 変換』コマンドの[⼊⼒設定]タブ内で、SXF ファイル(拡張⼦ P21、sfc)を開く 場合の設定を⾏います。

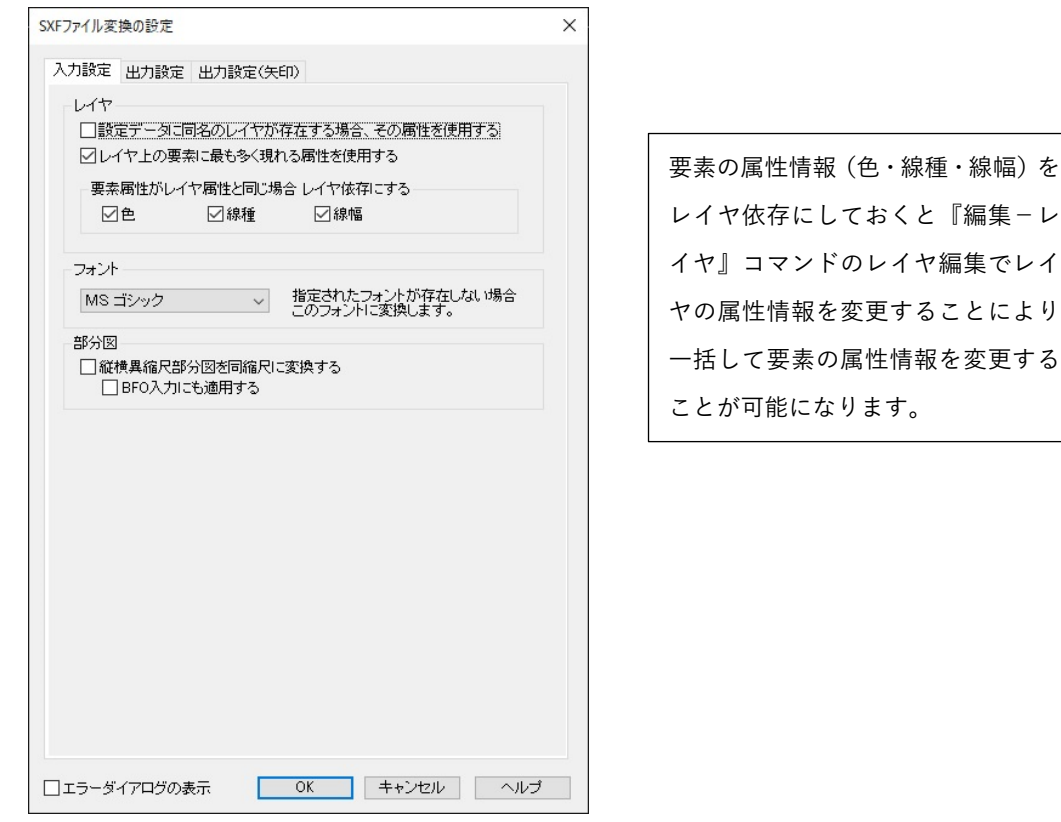

個人利用目的以外の利用、無断転載、複製を禁じます。 当社著作権について ( https://www.kts.co.jp/msg/cpyrighty.html ) Copyright (C) KAWADA TECHNOSYSYTEM CO.LTD. All Rights Reserved.

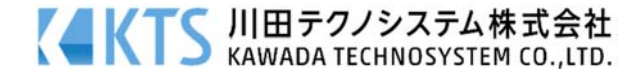

## ○「レイヤ」グループ

SXF ファイルには、レイヤ依存 (ByLayer) という概念がありません。その為、V-nas で SXF ファイルを読 み込む際、レイヤ属性情報をどのようにするかを設定します。

## ・[設定データに同名のレイヤが存在する場合、その属性を使⽤する]チェックボックス

ON→設定データ: DefaultLayerAttribute.bfo (V-nas がインストールされているフォルダ内にあるファ イル)に同じ名前のレイヤがあった場合、レイヤの属性(⾊・線種・線幅)は設定データにある属 性にします。この設定データには、レイヤコメントが設定されているので、レイヤにコメントをつ ける事が可能です。

OFF→レイヤの属性は、色が 7(白)、線種が実線、線幅が 0.00mm になります。

#### ・[レイヤ上の要素に最も多く現れる属性を使⽤する]チェックボックス

ON→同じレイヤを持つ要素を検索し、その中で最も多く使われている属性(色・線種・線幅)をそのレイ ヤの属性にします。

OFF→レイヤの属性は、色が 7(白)、線種が実線、線幅が 0.00mm になります。

## 設定データとレイヤ上の要素の設定の関係

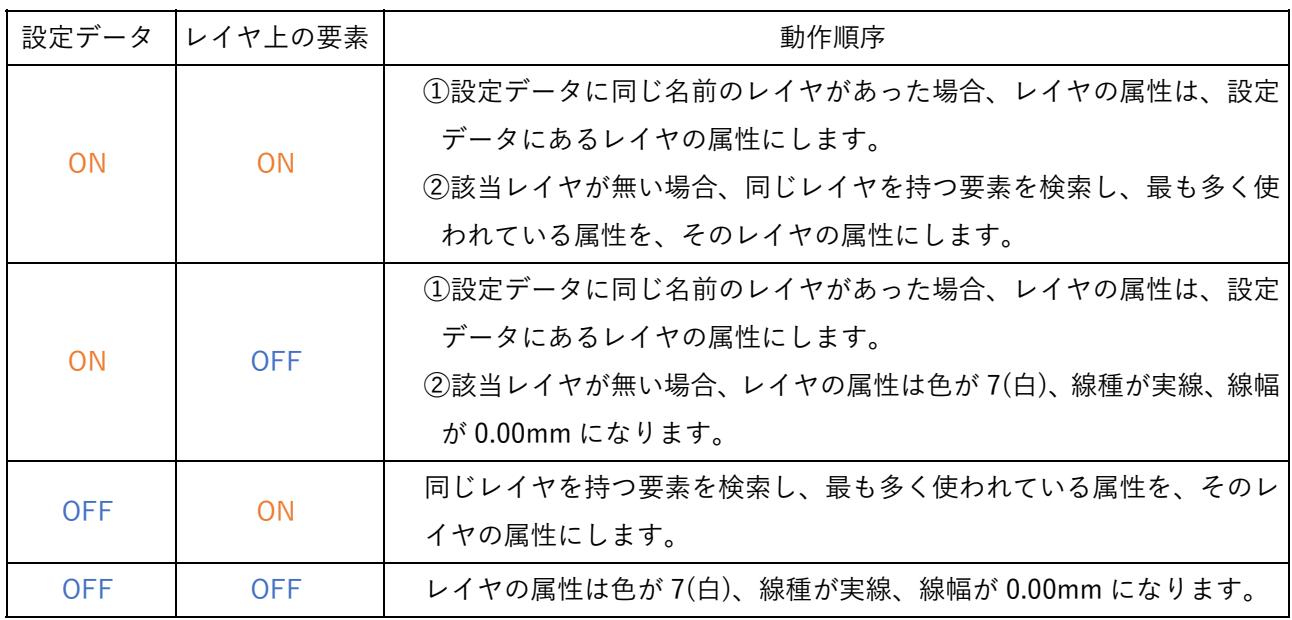

※初期値は「設定データ:OFF、レイヤ上の要素:ON」となっております。

## 〇「要素属性がレイヤ属性と同じ場合 レイヤ依存にする」グループ

⾊→ON の時、要素の⾊と要素のレイヤの⾊が同じ場合、レイヤ依存にします。 線種→ON の時、要素の線種と要素のレイヤの線種が同じ場合、レイヤ依存にします。 線幅→ON の時、要素の線幅と要素のレイヤの線幅が同じ場合、レイヤ依存にします。

個人利用目的以外の利用、無断転載、複製を禁じます。 当社著作権について ( https://www.kts.co.jp/msg/cpyrighty.html ) Copyright (C) KAWADA TECHNOSYSYTEM CO.LTD. All Rights Reserved.

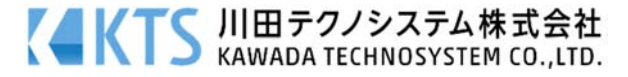

## 設定データ OFF、レイヤ上の要素 ON、要素属性全て ON で、SXF ファイルを読み込んだ場合

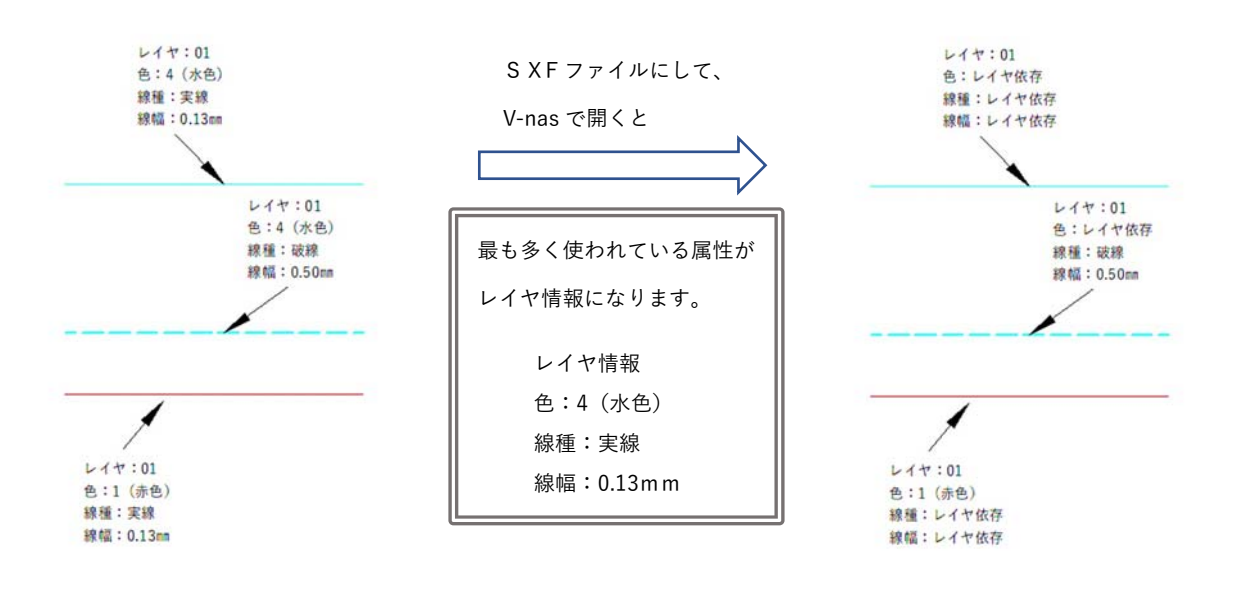

注意:SXF ファイルには、レイヤコメントはありません。その為、レイヤコメントは空欄となります

## ○「フォント」グループ

SXF ファイルの中で、指定されたフォントがない場合、どのフォントで表示するか選択します。

### ○「部分図」グループ

### ・[縦横異縮尺部分図を同縮尺に変換する]チェックボックス

O N→縦横の縮尺が異なる部分図を、同縮尺の部分図に変換します。部分図情報だけで、要素の形状は変 わりません。

### ・[bfo 入力にも適用する]チェックボックス

ON→縦横異縮尺部分図を同縮尺に変換する処理を、BFO ファイルにも適用します。

※SXF ファイルは、縦横で違う縮尺(スケール)を設定する事が可能です。 V-nas はそれらの要素に対し てコマンドの制限を設けています。 このチェックをつける事により、同縮尺として V-nas に読み込みます ので、部分図の編集の手間が省けます。

### ・[エラーダイアログの表⽰]チェックボックス

ON→SXF ファイルを読込・保存する時にメッセージのダイアログを表示します。

注意:

SXF ファイル(拡張子 P21、sfc)のフォーマットでは、文字要素に線幅がありません。その為、SXF ファイルに保存すると、文字の線幅情報は無くなります。

SXF ファイルを V-nas に読み込む際、⽂字については線幅情報がありませんので、線幅:0.00 と して読み込みます。

個人利用目的以外の利用、無断転載、複製を禁じます。 当社著作権について ( https://www.kts.co.jp/msg/cpyrighty.html ) Copyright (C) KAWADA TECHNOSYSYTEM CO.LTD. All Rights Reserved.

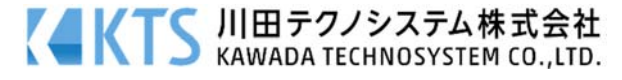